## Algorithms and Data Structures for Data Science lab\_dynamic

CS 277 Brad Solomon November 12, 2021

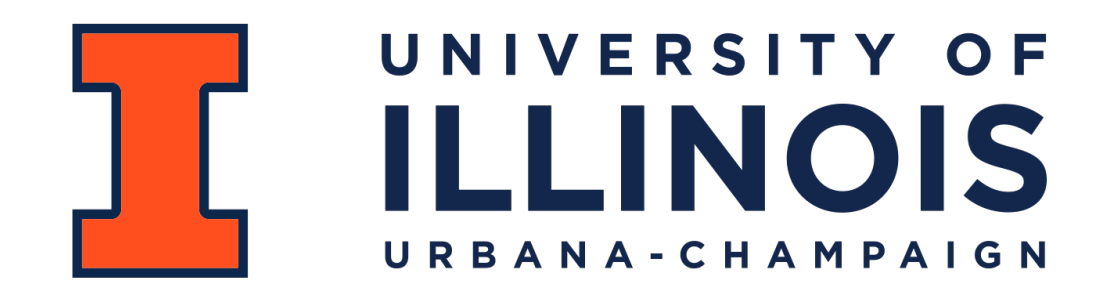

Department of Computer Science

## Learning Objectives

Use and modify an adjacency list

Implement BFS traversal

Solve real-world contact tracing using data structures

```
class vertObj(): 
1 
         def __init__(self, v): 
             \overline{self.val} = v self.eList = [] 
              # Added for BFS 
              self.visited = 0 
              self.pred = None 
             self.dist = -12 
 3 
 4 
 5 
 6 
 7 
 8 
 9 
10 
11 
12
```

```
class edgeObj(): 
1 
         def __init__(self, e): 
              \overline{self.v2} = e self.parallel = None 
              # Added for BFS 
               self.label = 0 
 2 
 3 
 4 
 5 
 6 
 7 
 8 
 9 
10 
11 
12
```
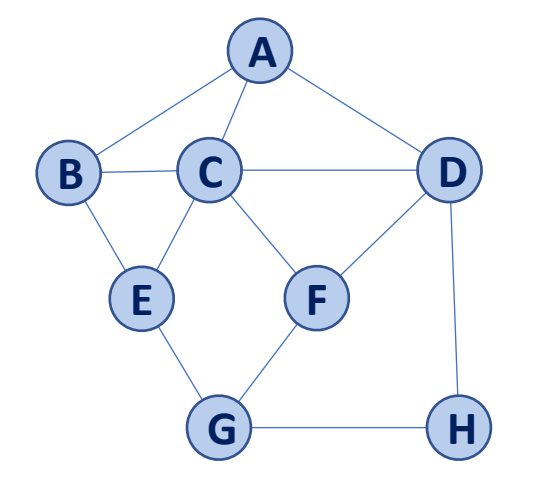

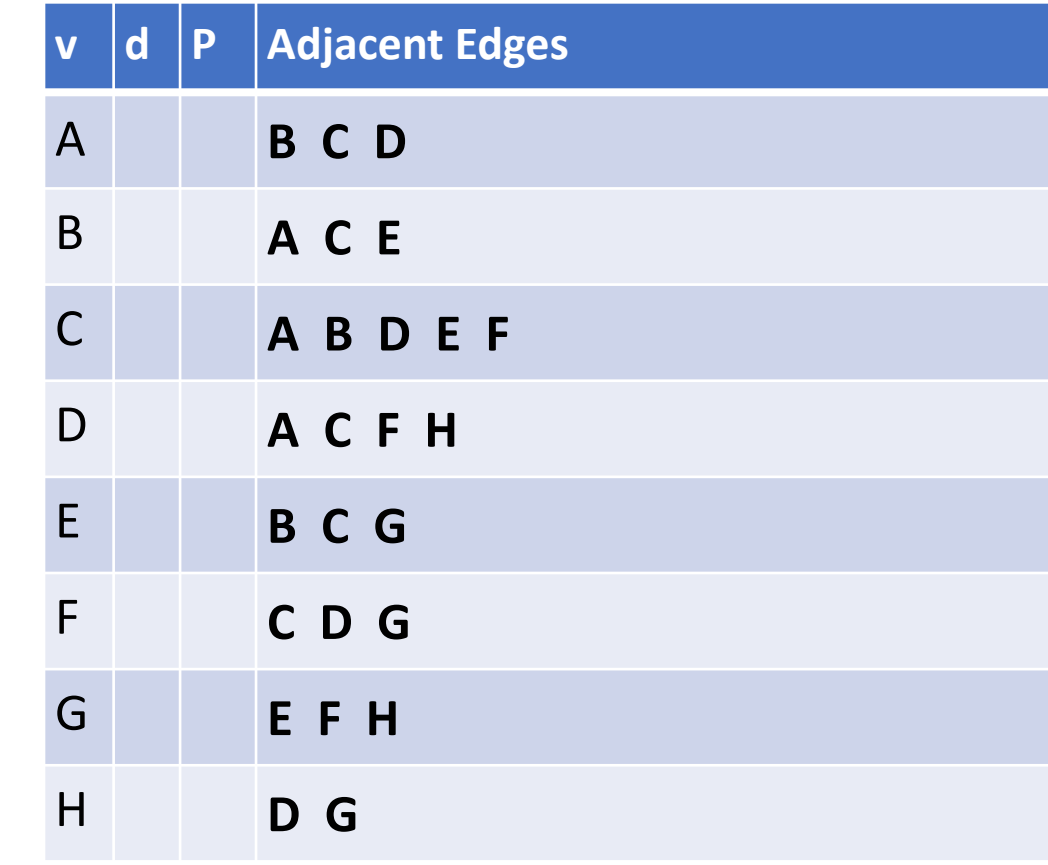

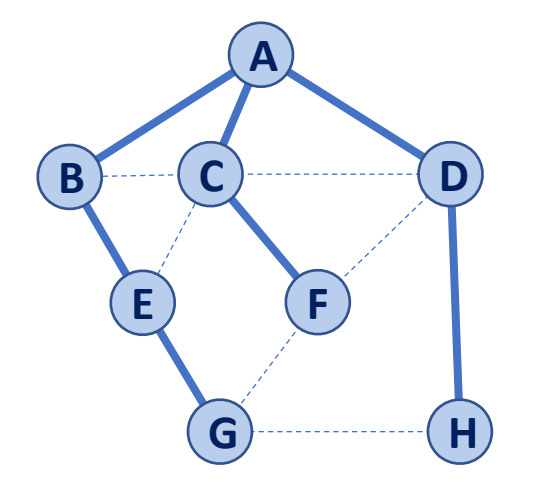

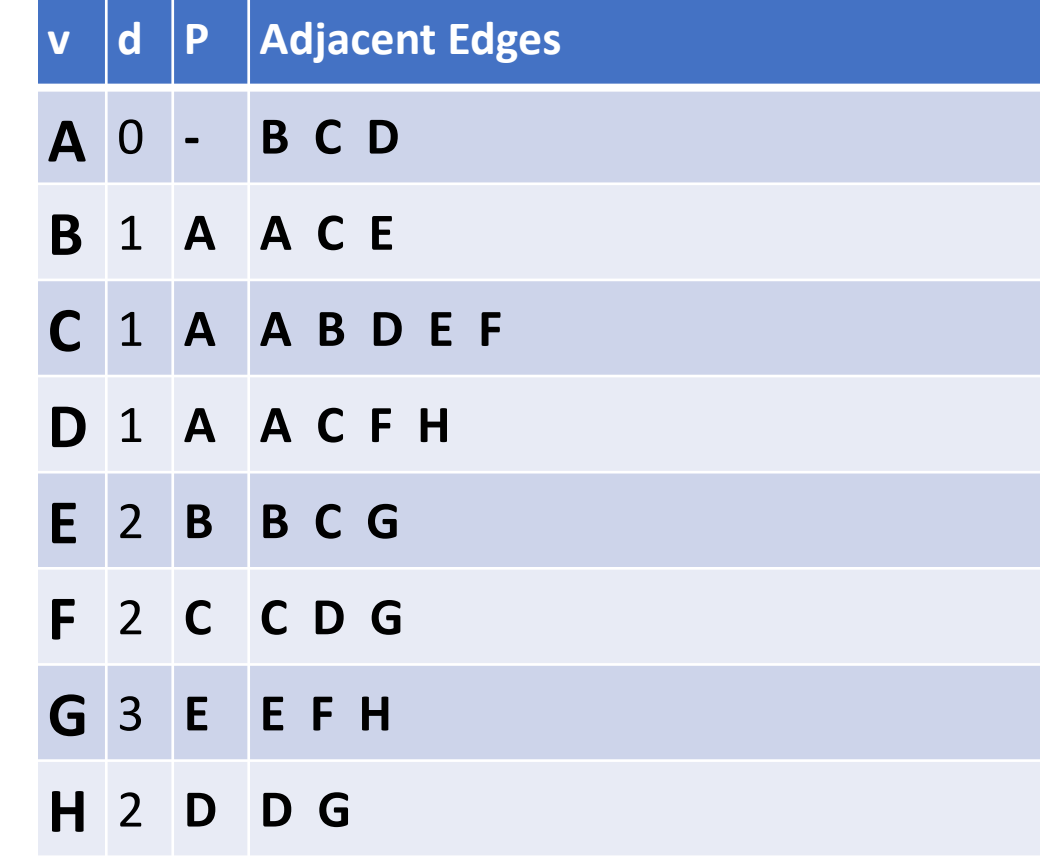

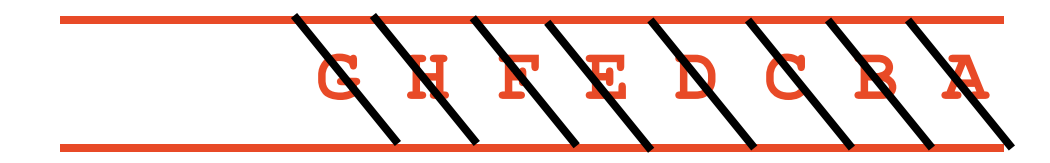